## **Long Beach Yacht Club**

## **Catalina Island Series Cruising Division Addendum to 2017 PHRF Rules and bylaws Appendix D**

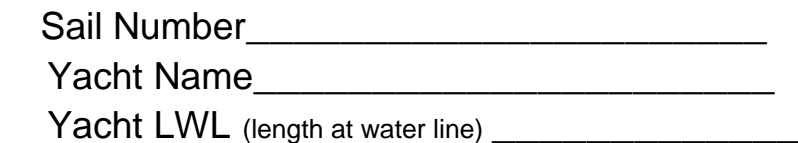

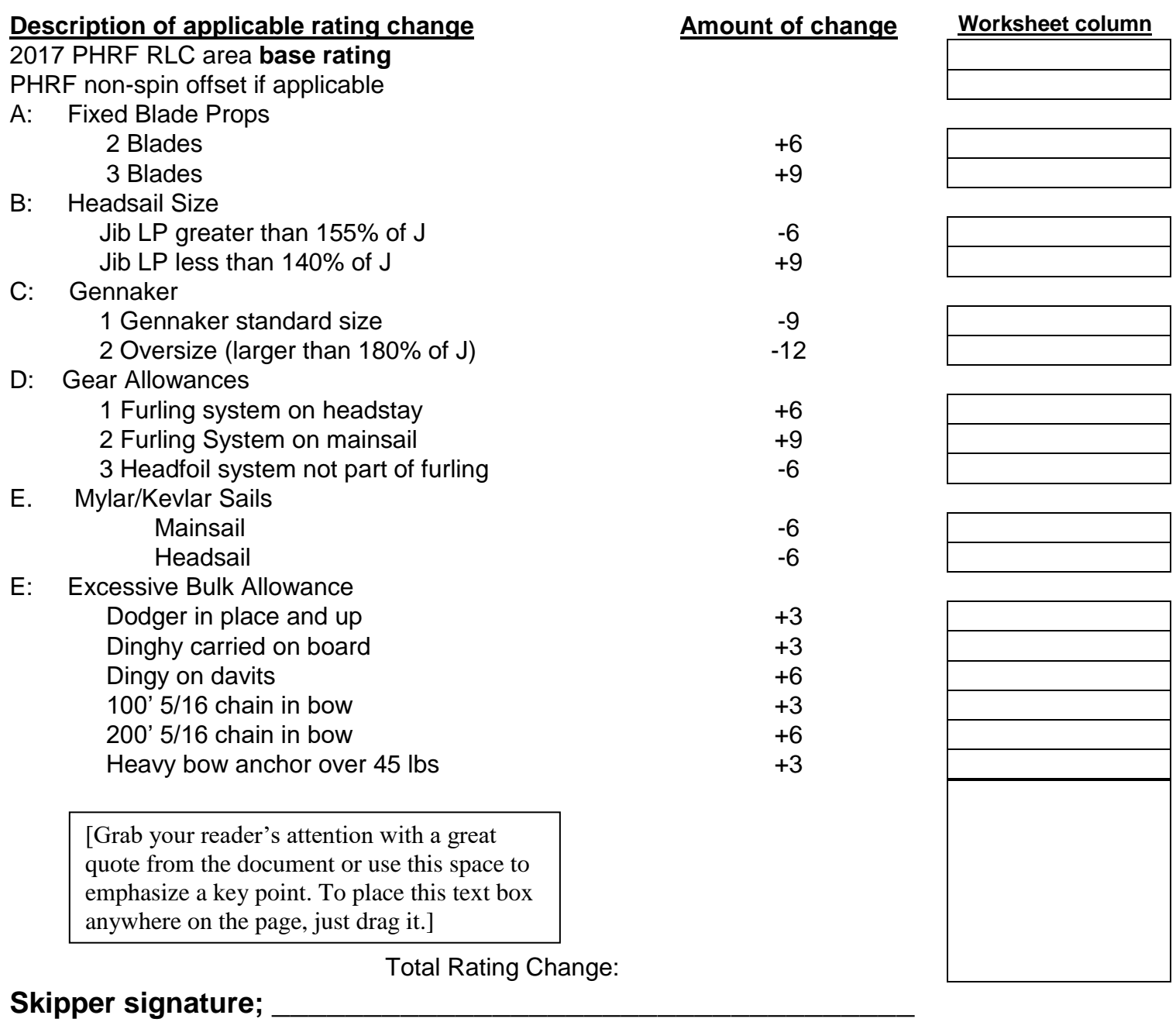

## **Date;**

This addendum revises PHRF 2017 Rules and Bylaws Appendix D. The formula for motor time additions will be as follows:  $(MT)$ .4  $\sqrt{\text{LWL}}$  (motor time, times .4 of the square root of the length of waterline) this figure will be added to finish time. *MT=Motor time in gear.* Boat speed during MT not to exceed 1.3  $\sqrt{\text{LWL}}$